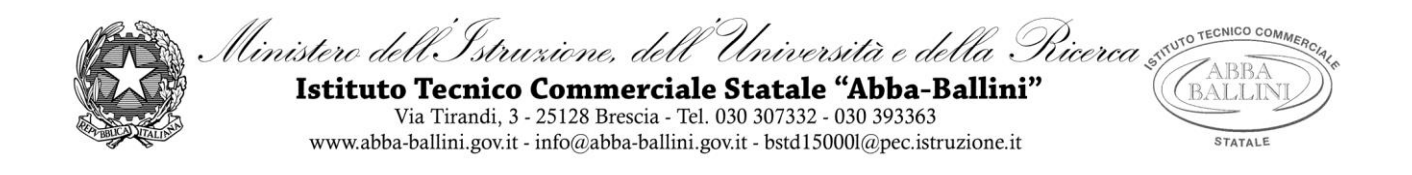

# **PROGRAMMA di INFORMATICA**

Classe 3A-IDA Docente VINCENZO MUNDO

# **Contenuti**

## **– Architettura del calcolatore e valutazione delle prestazioni**

In questa unità si affronta lo studio dell'elaboratore elettronico, approfondendone le proprietà logicofunzionali: si parte analizzando le caratteristiche fondamentali di un sistema di elaborazione e il ruolo svolto dallo strumento computer nei vari ambiti professionali. Vengono illustrate le caratteristiche dei principali componenti hardware di un computer. la CPU, le memorie centrali e di massa, le periferiche di input e di output, le schede di espansione e le porte di comunicazione. Si individuano le componenti che influenzano le prestazioni di un computer e lo studente viene stimolato alla comprensione di come ragiona lo strumento digitale e quali componenti hardware e software sono preposti allo scopo. Infine vengono illustrate le principali norme che regolano il diritto d'autore, la privacy e la sicurezza in ambito informatico.

### **– Microsoft Excel: funzionalità avanzate**

In questa unità si affronta lo studio dell'applicativo Microsoft Excel: formule, funzioni, tabelle e grafici. Si analizzano le principali funzioni logiche/matematiche e condizionali. Si arriva alla rappresentazione dei più comuni grafici attraverso un percorso semplice ma completo che permetta all'alunno di acquisire le elementari operazioni di creazione ed elaborazione di una tabella di dati.

### **– Microsoft Word: funzionalità avanzate**

In questa unità lo studente familiarizza con le funzionalità avanzate di Microsoft Word: creazione automatica di un sommario, bibliografia, indice analitico. Vengono spiegate le varie intestazioni possibili e la possibilità di creare uno stato di revisione di un documento. Vengono ripresi concetti di formattazione a tre livelli(carattere, paragrafo e stile).

### **– OnlineCollaboration**

In questo modulo didattico s'introducono gli elementi fondamentali del cloud computing: focus sulla condivisione e creazione online come googledrive. Utilizzo dell'applicativo MODULI per realizzare questionari e quiz. Descrizione delle principali tecnologie informatiche mobile come smartphone, tablet .

L'insegnante

Brescia, 22-05-2019

Gli studenti …………………………………………………. ………………………………………………….